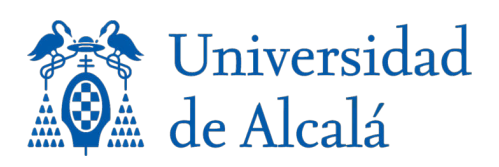

# **TEACHING GUIDE**

# Computer Vision

**Degree in Electronic Communications Engineering**

**Universidad de Alcalá**

# **Academic Year 2021/2022**

4<sup>th</sup> Year - 1<sup>st</sup> and 2<sup>nd</sup> Semester

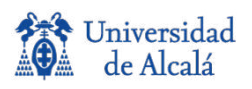

# **TEACHING GUIDE**

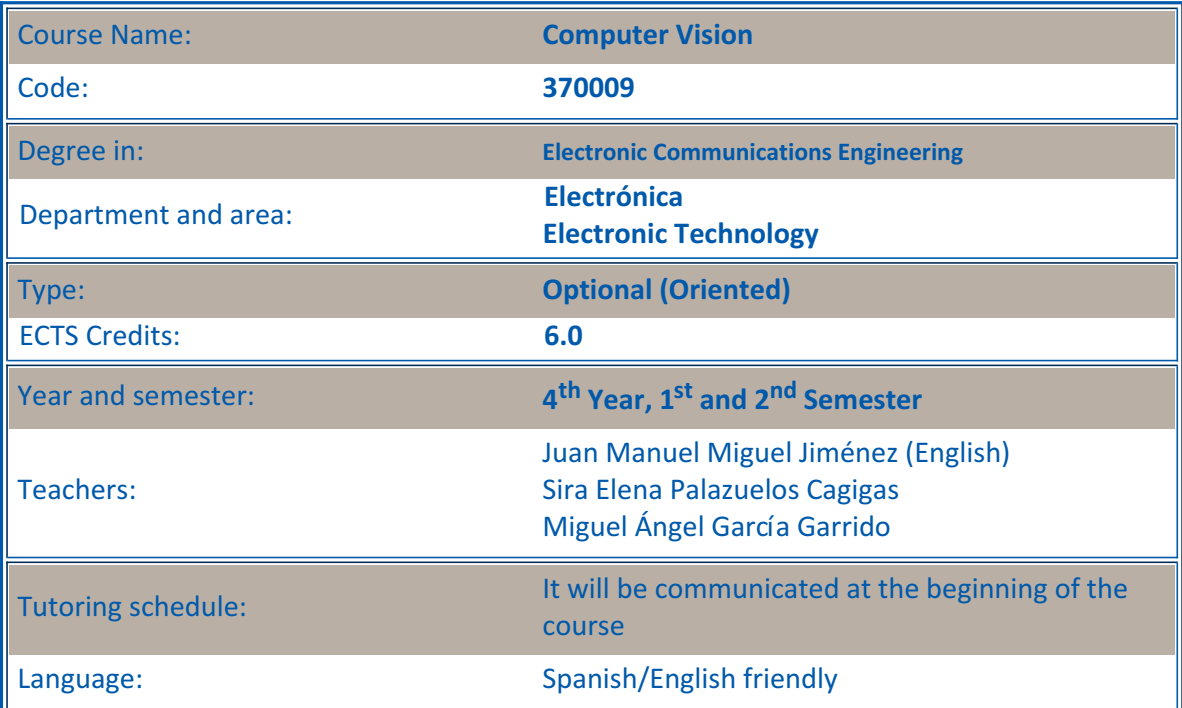

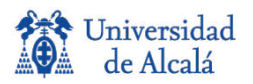

## **1. COURSE SUMMARY**

Computer Vision aims to introduce students to the study of computer vision and design of digital image processing algorithms. The theoretical concepts explained in the lectures are scheduled later in the laboratory either in C/C++ with OpenCV or MATLAB.

Different alternatives for implementation of intelligent machine vision systems are detailed and analyzed. The main topics to be addressed include: fundamentals of digital image processing, image processing techniques in the spatial and frequency domains, image segmentation, recognition techniques and object tracking, 3D vision and its application in intelligent systems.

In order to make the most of the course, it is recommended (but not required) to have some knowledge about convolution, filtering, signal sampling, discrete Fourier transform, analog-to-digital and digital-toanalog conversions.

# **2. SKILLS**

#### **Basic, Generic and Cross Curricular Skills.**

This course contributes to acquire the following generic skills, which are defined in the Section 3 of the Annex to the Orden CIN/352/2009:

**en TR3** - Aptitude to solve problems with initiative, decision making, creativity, and to communicate and to transmit knowledge, skills and workmanship, comprising the ethical and professional responsibility of the activity of the Technical Engineer of Telecommunication.

**en TR8** - Capacity of working in a multidisciplinary and multilingual team and of communicating, both in spoken and written language, knowledge, procedures, results and ideas related to telecommunications and electronics.

#### **Professional Skills**

This course contributes to acquire the following professional skills, which are defined in the Section 5 of the Annex to the Orden CIN/352/2009:

**en CSE1** - Ability to build, operate and manage systems for capturing, transporting, representing, processing, storing, managing and presenting multimedia information, from the point of view of electronic systems.

#### **Learning Outcomes**

After succeeding in this subject the students will be able to:

**RA1**. To know and understand the mathematical techniques that underlie digital image processing.

**RA2**. Apply the knowledge to digital processing techniques to solving specific problems with images.

**RA3**. Implement a machine vision application using a standard programming language and libraries for image processing.

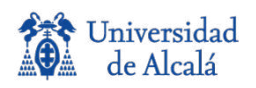

# **3. CONTENTS**

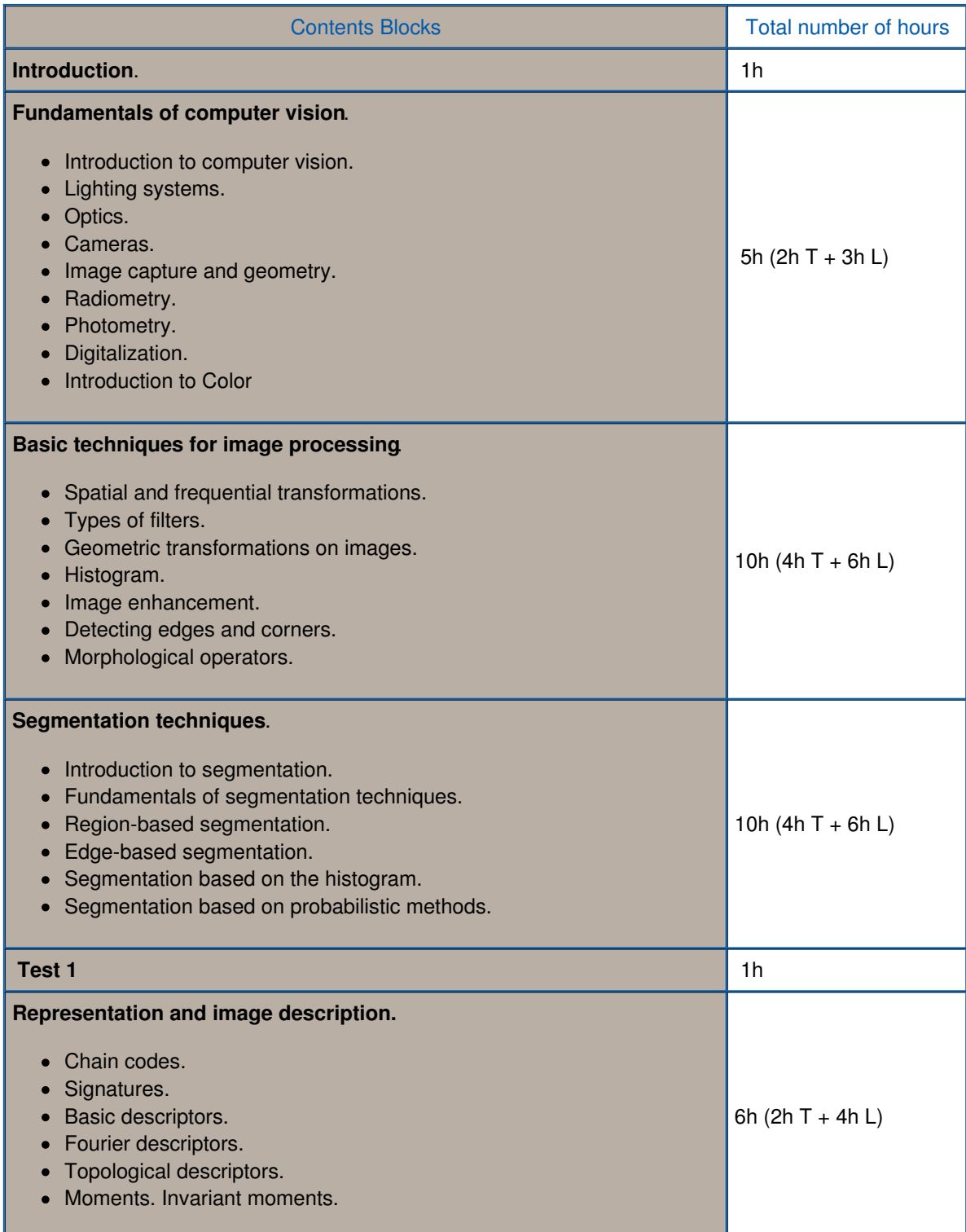

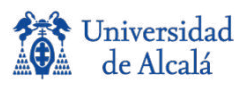

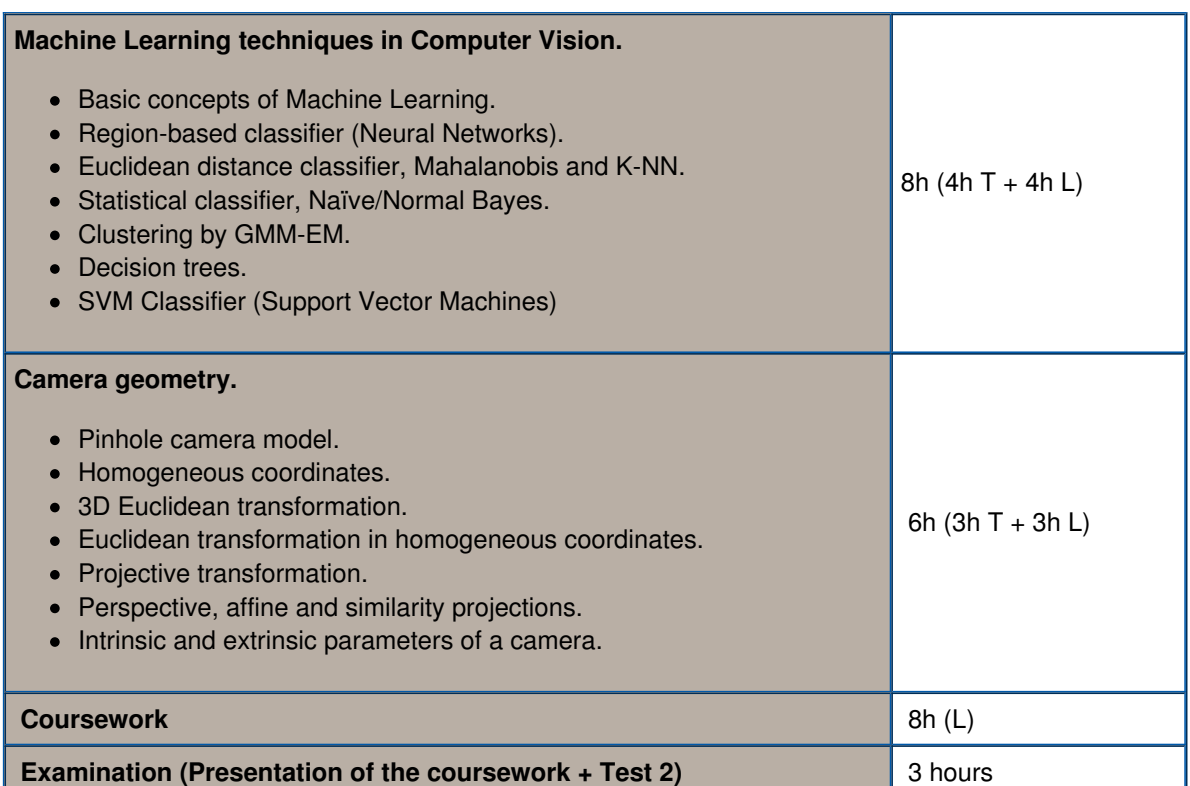

# **4. TEACHING - LEARNING METHODOLOGIES. FORMATIVE ACTIVITIES.**

#### **4.1. Credits Distribution**

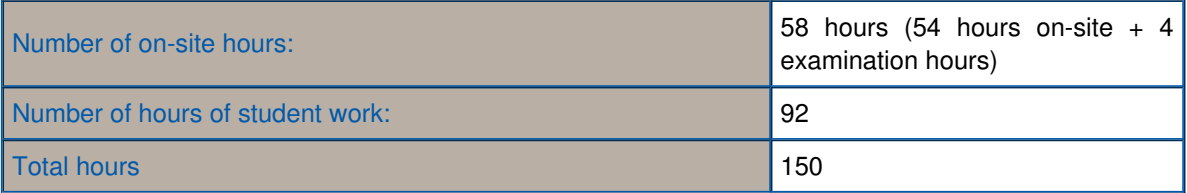

#### **4.2. Methodological strategies, teaching materials and resources**

In the teaching and learning process the following training activities will be undertaken:

- Theoretical Classes and example solving.
- Practical Classes: laboratory and exercise solving.
- Tutorials: individual and/or in groups.

The following complementary resources, among others, will also be available for use:

- Individual or group tasks: after completing a project, students can present it publically in front of the rest of their classmates in order to stimulate debate.
- Attendance at conferences, seminars or scientific discussions which are related to the module content.
- Watching videos about the content of this subject.

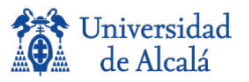

In the course of the year, both theoretical and practical activities and tasks will be proposed to the students. Different practical tasks will be undertaken at the same time as theoretical concepts are taught, so that students can experiment both individually and in groups, thus consolidating their knowledge of the concepts they have learned. *Gamification* concepts may be included in some practices, based on this potentially positive methodology to motivate students.

In order to complete these practical tasks, the students will have access to an area in the laboratory with a computer and the required software for digital image processing.

In the course of the module, the students must make use of different bibliographic resources, so that they familiarize with the type of documentation that they will use professionally in their future.

## **5. ASSESSMENT: procedures, evaluation and grading criteria**

Preferably, students will be offered a continuous assessment model that has characteristics of formative assessment in a way that serves as feedback in the teaching-learning process.

#### **5.1. PROCEDURES**

The evaluation must be inspired by the criteria of continuous evaluation (Regulations for the Regulation of Teaching Learning Processes, NRPEA, art 3). However, in compliance with the regulations of the University of Alcalá, an alternative process of final evaluation is made available to the student in accordance with the Regulations for the Evaluation of Apprenticeships (approved by the Governing Council on March 24, 2011 and modified in the Board of Directors). Government of May 5, 2016) as indicated in Article 10, students will have a period of fifteen days from the start of the course to request in writing to the Director of the Polytechnic School their intention to take the non-continuous evaluation model adducing the reasons that they deem convenient. The evaluation of the learning process of all students who do not apply for it or are denied it will be done, by default, according to the continuous assessment model. The student has two calls to pass the subject, one ordinary and one extraordinary.

#### **Ordinary Call**

#### Continuous Assessment:

The main assessment tools will be:

- 1. **Assessment Tests** (TCBs), consisting of a set of questions covering the theoretical knowledge of the subject.
- 2. **Laboratory Practices** (PP.LL.). These practices cover the knowledge acquired in the theoretical part of the course and have guided content, with small sections that students must complete on their own.
- 3. **A coursework** (PF). consisting of a program to solve a complete computer vision application, using all the knowledge acquired in the subject. A work report will be presented and an oral presentation will be made.

#### **Extraordinary Call**

The procedure will be the same as that described for the continuous assessment.

#### **5.2. EVALUATION**

#### **EVALUATION CRITERIA**

The assessment criteria measure the level in which the competences have been acquired by the student. For that purpose, the following are defined:

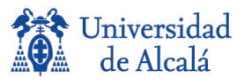

**CE1.** Students should be able to correctly solve mathematical problems related to computer vision. **CE2**. Students have to integrate conceptual knowledge explained in the different theoretical classes to solve in a creative and original way the problems that could arise.

**CE3**. Students have to implement in practice digital image processing algorithms that provide solutions to the problems raised. It will be carried out by integrating the acquired knowledge about the operation of machine vision systems, using library resources and software tools at their availability.

**CE4**. Students should be able to make clear and accurate reports on the work done in the laboratory.

**CE5**. Students have to present and explain their proposals for resolving problems in a clear and reasonable way.

#### **GRADING TOOLS**

The work of the student is graded in terms of the assessment criteria above, through the following tools:

- 1. Ordinary call. Continuous assessment, with two assessment test (TCB1,TCB2), laboratory practices (PP.LL.) and a coursework (PF).
- 2. Extraordinary call. One assessment test (TCB), laboratory practices (PP.LL.) and a coursework (PF).

#### **GRADING CRITERIA**

In the **ordinary call-continuous assessment** the relationship between the competences, learning outcomes, criteria and evaluation instruments is as follows.

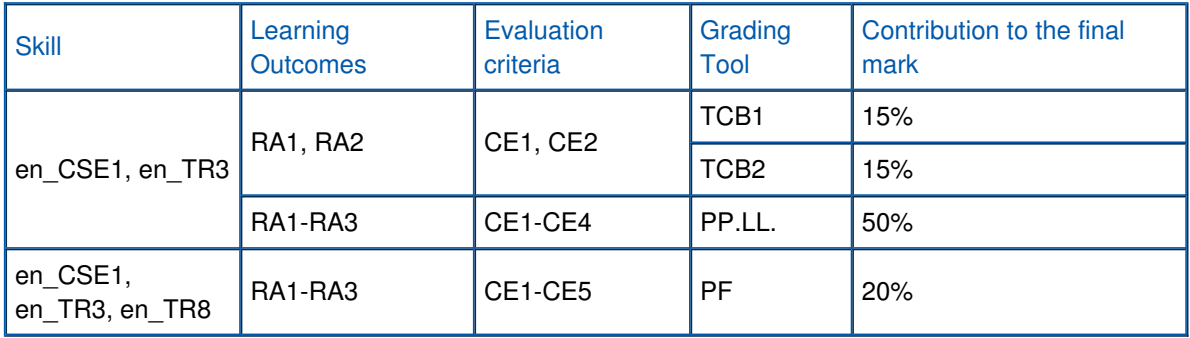

To consider the continuous assessment passed, (demonstrating the acquisition of competencies) students must meet the following conditions:

- Students must complete all laboratory practices and the two partial evaluation tests (TCB1 and TCB2).
- Students have proved capable of solving problems, by integrating the acquired knowledge about the functioning of the computer vision systems, using library resources and software tools at their disposal. Students have to present and explain their reports in a clear and reasonable way. It is understood that students have gained these skills if they get more than 4 out of 10 in the laboratory (PP.LL. and PF).
- Obtain a weighted overall score equal to or greater than 5 (out of 10) among all the continuous assessment instruments.

Within the continuous assessment model, students who do not participate in the evaluation process will be given an "**Absent Fail**" for the ordinary call. A student is considered not to have participated in the continuous evaluation process if they do not attend the two evaluation tests (TCB).

In the **ordinary call-final evaluation**, the relationship between the competences, learning outcomes, criteria and evaluation instruments is as follows.

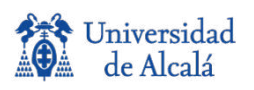

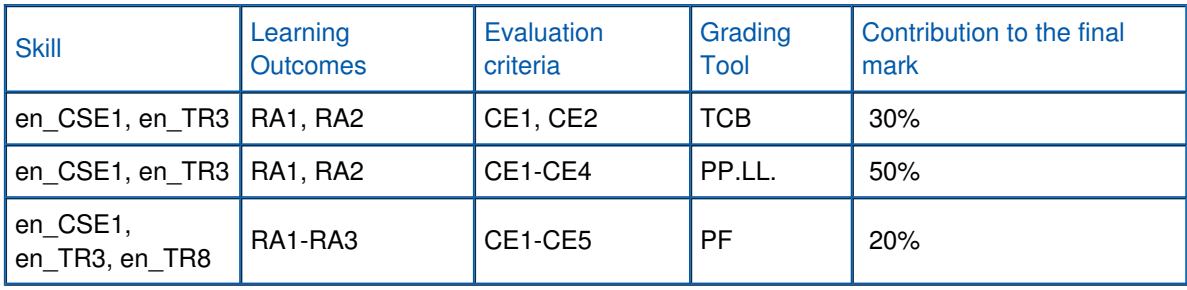

With this model, students must obtain at least five out of ten points on average among all the assessment tools.

#### Extraordinary call

According to the continuous assessment model: Students who, having participated in the process of continuous assessment do not get a final grade higher than 5 out of 10 in the ordinary call. This call will consist of three parts, each of which may be recognized if the student has already passed the equivalent part in the ordinary call:

- Assessment Test (**TCB**), consisting of a set of questions covering the theoretical knowledge of the subject.
- Laboratory Practices (**PP.LL.**). These practices cover the knowledge acquired in the theoretical part of the course and have guided content, with small sections that students must complete on their own.
- A coursework (**PF**). consisting of a program to solve a complete computer vision application, using all the knowledge acquired in the subject. A work report will be presented and an oral presentation will be made.

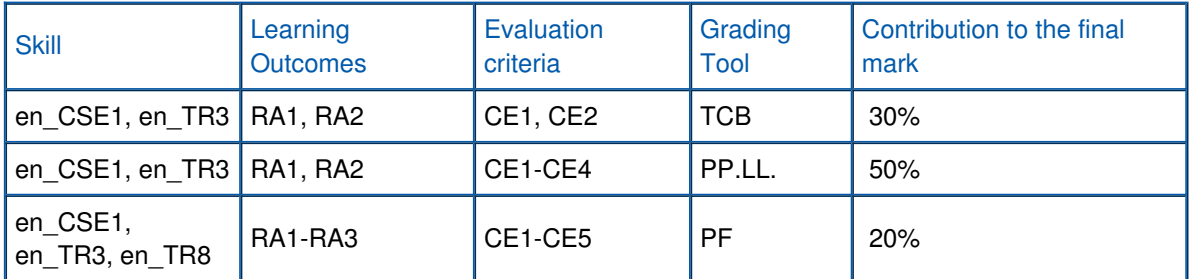

• The grading procedure and criteria with this type of assessment will be identical to the final assessment model of the ordinary examination session.

# **6. BIBLIOGRAPHY**

#### **6.1. Basic Bibliography**

- Documentation specifically prepared by the subject's teaching staff, which will be supplied directly to the students, or will be published on the subject's webpage.
- Video-classes that cover the theoretical knowledge of this subject.
- David A. Forsyth and Jean Ponce. Computer vision: A Modern Approach. Prentice Hall. Pearson Education International.
- Richard Szeliski. Computer Vision: Algorithms and Applications. Draft c 2010 Springer. [\(http://szeliski.org/Book/drafts/SzeliskiBook\\_20100903\\_draft.pdf](http://szeliski.org/Book/drafts/SzeliskiBook_20100903_draft.pdf)).

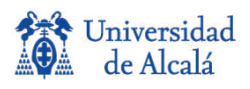

#### **6.2. Additional Bibliography**

#### **Books:**

- Rafael C. Gonzalez and Richard E. Woods. Digital Image Processing. Prentice Hall.
- William K. Pratt. Digital Image Processing. Wiley Interscience.
- Richard Hartley and Andrew Zisserman. Multiple View Geometry in Computer Vision. Cambridge University Press
- Linda G. Shapiro, George C. Stockman. Computer Vision. Prentice Hall.
- Oliver Faugeras and Quang-Tuan Loung. The geometry of multiple Images. The MIT press.
- Kenneth R. Castleman. Digital Image Processing. Prentice Hall.
- Dona H. Ballard and Christopher M. Brown. Computer Vision. Prentice Hall
- Oliver Faugeras. Three- Dimensional Computer Vision. A geometric View point. The MIT press.
- Andrew Balke and Alan Yuille. Active Vision, The MIT Press.
- Robert M. Haralick and Shapiro. Computer and Robot Visison (vol I y II).
- Robert Laganière. OpenCV 2 Computer Vision Application Programming Cookbook. PACKT Publising. 2011
- MATLAB Image Processing Toolbox. [\(http://www.mathworks.es/products/image](http://www.mathworks.es/products/image))

#### **websites:**

- The computer vision home page [\(http://www.cs.cmu.edu/~cil/vision.html\)](http://www.cs.cmu.edu/~cil/vision.html)
- IEEE Xplore [\(http://ieeexplore.ieee.org](http://ieeexplore.ieee.org))

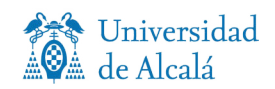

### **Disclosure Note**

The University of Alcalá guarantees to its students that, if due to health requirements the competent authorities do not allow the total or partial attendance of the teaching activities, the teaching plans will achieve their objectives through a teaching-learning and evaluation methodology in online format, which will return to the face-to-face mode as soon as these impediments cease.